# **1a Solutions GmbH**

## **+++ TruckRent +++** KW 24/2013

#### **WICHTIGE INFORMATIONEN FÜR DEN INHABER**

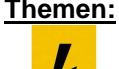

 $\overline{R}$ 

# **Themen:** 1. GEBRAUCHTER MIT ZU HOHER LAUFLEISTUNG MUSS GÜNSTIGER SEIN

 2. CHECK/IN + CHECK/OUT AUF TABLET/PDA TREFFEN AUF GRÖßERE RESONNANZ 3. UMFANGREICHE FUNKTIONEN, DIE FÜR SICH SPRECHEN

4. NEUESTE PC-MELDUNG: LIEBER TABLETS ALS NEUE COMPUTER

#### 1. GEBRAUCHTER MIT ZU HOHER LAUFLEISTUNG MUSS GÜNSTIGER SEIN

Der Käufer eines Gebrauchtwagens kann Minderung des Kaufpreises verlangen, wenn das Fahrzeug eine zu hohe Laufleistung aufweist. So hat das OLG München in einem aktuellen Berufungs-Urteil entschieden. Im vorliegenden Fall stritten zwei Autohäuser um einen Gebrauchtwagen-Kaufvertrag, der unter Gewährleistungsausschluss abgeschlossen wurde. Ausweislich des Kaufvertrages sollte das Fahrzeug eine Laufleitung von 100.000 Kilometer haben. Das Gericht nahm eine tatsächliche Laufleistung von insgesamt 190.000 Kilometer an und kam damit zu dem Ergebnis, dass eine Abweichung der Ist- von der Sollbeschaffenheit vorliegt. Quelle: http://www.kfzbetrieb.vogel.de/recht/articles/406349/ 14.06.2013

#### 2. CHECK/IN UND CHECK/OUT AUF TABLET PC UND PDA TREFFEN AUF IMMER GRÖSSERE RESONANNZ

Immer mehr Firmen, gerade wenn es um größere Autovermieter geht, wollen ihren **Check-in und**  ..<br>...<br>17:59 ok pt<br>
upt<br>
um: 25.10.06 Marke<br>
2eit: 2003<br>
Typ: Wolucswagen<br>
2eit: 2003<br>
Typ: **Check-out-Bereich optimieren**. Hier bietet sich eine Check-in und Check-out Lösung auf Tablett PC/PDA optimal an. Die Daten werden vor Ort erfasst und eingetragen und 10:34 | 1994<br>| 172159 | Kd-Nr: 14233

können zeitaktuell in der Zentrale zu Verfügung stehen zur Bearbeitung der Mietverträge. Der Mitarbeiter wird geführt, welche Daten und welches Zubehör zu

überprüfen sind und welche Altschäden vorhanden sind. Die Daten können per Onlinekopplung zeitaktuell in der Zentrale abgerufen werden.

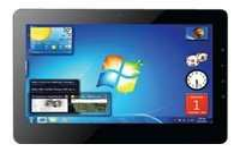

 $\bm{l}$ 

Unterschriften können auf den Tablett PC/PDA geleistet und Silhouetten verändert werden. Bei Rückgabe werden die Daten gespeichert oder bei der Übergabe mit angezeigt. Damit hat man

eine sehr umfangreiche Dokumentation, die jederzeit aktuell ist und ohne großen Aufwand gepflegt werden kann.

#### 3. UMFANGREICHE FUNKTIONEN, DIE FÜR SICH SPRECHEN

- $\Box$  Komplette Abbildung des Mietvorganges: Vertrag, Zwischenrechnung, Endrechnung
- Automatische Generierung von Zwischen- und **Endrechnungen**
- $\Box$  Kostenrechnung + Kostenverwaltung
- Graphische Disposition einzeln und mit Gruppendarstellung
- Filiallösung + mehrsprachige Rechnungen und Angebote
- Fahrzeugortung mit komfortabler und günstiger Internetverfolgung möglich (Flatrate)
- □ Vertriebsmodul: WV, Angebote
- □ Verwaltung aller Fahrzeug- und Kundendaten
- Direkte Übernahme von Zahlungsdaten aus Bankprogrammen \*Neu\*\*Neu\*

Übergabe und Rückgabe mit Protokollen

- □ Mehrere Standorte und Depots abbildbar
- □ Kostenvoranschlag, Rechnung, Mahnwesen wird umfangreich und leicht bedienbar abgebildet
- □ Langzeit- und Kurzzeitmiete
- □ Nach eigenen Wünschen einstellbare Suchmasken
- $\Box$  Kopplung an Buchhaltungssysteme wie SAP,
- DATEV, Lexware, KHK und viele mehr \*Neu\*\*Neu\* PDA-Lösungen für Übergabe, Rückgabe und
- Vermietung integriert
- Umfangreiches Berichtswesen
- Umsatzsteuer-ID-Prüfung über das Internet für Neukunden \*Neu\*\*Neu\*

#### **4. NEUESTE PC-MELDUNG: 1A SOLUTIONS HILFT: SCHLECHTE SOFTWARE ENTLARVT**

Details finden Sie auf www.1a-solutions-gmbh.de → Neueste IT Pressemitteilungen

### **Antwortfax an 0 93 06 - 24 34**

- $\Box$  Bitte senden Sie uns weitere Informationen per Email an
- Bitte senden Sie uns eine Demoversion zum Preis von 18,00 € zzgl. 5,00 € Versand zzgl. MwSt. zu

\_\_\_\_\_\_\_\_\_\_\_\_\_\_\_\_\_\_\_\_\_\_\_\_\_\_\_\_\_\_\_\_\_\_\_\_\_\_\_\_\_\_\_\_\_\_\_\_\_\_\_\_\_\_\_\_\_\_\_\_\_\_\_\_\_\_\_\_\_\_\_\_\_\_\_\_\_\_\_\_\_\_\_\_\_\_

- (Versand per Postnachnahme). Bitte senden Sie mir keine Newsletter
- Bitte faxen oder E-Mailen sie uns ein Datenblatt mit Preisen.
- $\Box$  Bitte senden sie den Newsletter zukünftig an Fax  $\Box$  oder E-Mail

Name in Klarschrift: Adresse: Telefon: Fax

**Hauptsitz Zweigstelle**

h

Telefon (0 93 06) 9 91 66 Homepage:<br>
Fax (0 93 06) 24 34 Www.1a-soli

Grüner Graben 2 Landwehrstr. 30 Cannel E-Mail: E-Mail: E-Mail: E-Mail: E-Mail: Amtsgericht Dresden<br>C2826 Görlitz 97249 Eisingen Cannel Amterical Amthore hotline Cannel American de RRB 29332 hotline@1a-solution-gmbh.de www.1a-solutions-gmbh.de

 $\frac{1}{2}$